فصلنامه آموزش مهندسی ایران، شماره ۳۸، سال دهم، ص١٣٥- ١١٩

# طراحي و تهيه نرم افزارآموزش الكترونيكي (E-Learning) به منظور آموزش نحوه عملکرد توربینهای بادی در سیستم های انرژي تجديد يذير

غلامحسین ریاحی و مهرداد عابدی دانشکده مهندسی برق، دانشگاه صنعتی امیر کبیر

**چکیده**: در این مقاله طراحی و تهیه نرم افزار آموزش الکترونیکی به منظور آموزش عملکرد توربینهای بادی برای اولین بار در ایران ارائه شده است. در نرم افزار ارائه شده یک توربین بادی واقعی از نوع Rutland به طور کامل مدل شده است. از ویژگیهای این برنامه آن است که کلیه قسمتهای آئرودینامیکی (پرهها)، مکانیکی (محورهای چرخنده و گیربکسها)، الکتریکی (ژنراتور) و کنترل توربین به صورت گرافیکی با مدلهای کامل ریاضی شبیه سازی شده است. یکی دیگر از ویژگیهای این نرم افزار آموزشی است که به راحتی برای سایر توربینهای بادی بجز Rutland نیز قابل تعمیم است. در این مقاله سرعت باد به دو روش استفاده از دادههای ذخیره شده یا تولید باد به صورت مجازی به کمک مدلهای ریاضی باد در اختیار نرم افزار با توجه به اراده کاربر قرار می گیرد. خروجی نرم افزار به صورت animation های آموزشی و گرافهای زمانی در اختیار کاربران قرار خواهد گرفت. کاربر می تواند کلیه پارامترهای توربین بادی و رژیم باد را به صورت interactive تغییر دهد و نتایج به دست آمده را مشاهده کند. نکته ممتاز در این نرم افزار قابلیت دسترسی به آن از طریق web و اینترنت است و کاربر در هر نقطه جهان میتواند از آن استفاده کند.

واژههای کلیدی: مدلسازی توربینهای بادی، انرژیهای تجدید پذیر و آموزش مجازی.

#### 1. مقدمه

با پیشرفت علوم کامپیوتر و فناوری اطلاعات روشهای جدیدی در نظامهای آموزشی ایجاد شده است. آموزش از راه دور، آموزش الکترونیکی و آموزش مجازی را میتوان دستاوردهای اين تحولها دانست[۱]. در اجرای آموزش الکترونیکی در مراکز آموزشی، این سؤال مطرح میشود که انواع مختلف روشهاى آموزش الكترونيكي كدامند؟ اما قبل از آنكه روشي براي آموزش الكترونيكي انتخاب شود ، لازم است اهداف و روشهای جهت رسیدن به آن اهداف مشخص شوند[۲ ، ۳ و ۴]. سؤالات زیر به ترتیب می توانند در ارتباط با آموزش الکترونیکی مطرح شوند و پاسخ به آنها مي تواند راهگشاي انتخاب نوع آموزش الكترونيكي باشد[٣، ٢ و ۴]:

- ۱. کدام گروه آموزشی هدف دوره هستند؛ – مقدماتی یا پیشرفته؛ – چه بخشی مورد توجه است؛ – به چه تعدادی از افراد آموزش داده خواهد شد.
- ٢. چه محتوا و مطالبي بايد توسعه پيدا كنند؟ – ریز کردن موضوع (مقدمه ای بر …)؛ – این محتوا چه موقیعتی در کل دوره دارد؛ (اصلی تخصصی…)؛ – دانش آموختگان چه دانستههایی پیدا خواهند کرد، با چه اصطلاحاتی آشنا خواهند شد و قادر به حل چه مسائلی خواهند بود.

غلامحسین ریاحی و مهرداد عابدی ۱۲۱

– طول دوره و اتمام دوره در زمان معین؛ – پیش نیازها و دانش لازم برای ورود به دوره.

با توجه به چهار سؤال ارائه شده، یک دوره آموزشی بر اساس روشهای آموزش الکترونیکی e-learning می تواند طراحی شود[۶ ،۵ و ۶].

با افزایش قیمت نفت و گرایش رو به افزایش به سمت انرژیهای نو یا تجدیدپذیر، روند به کارگیری آموزش الکترونیکی در زمینه انرژیهای نو یا تجدیدپذیر نیز رو به افزایش بوده، اگرچه هنوز در ابتدای راه است[۷ ].

در زمینه آموزش الکترونیکی انرژیهای تجدیدپذیر در بسیاری از کشورها از جمله کشور ایران نیز در زمینه آموزش الکترونیکی کارهای متنوع و زیادی انجام شده یا در حال اجراست[۲، ۳ و۴].

نکتهای که به آن باید توجه شود آن است که مقالات ارائه شده در زمینه آموزش الکترونیکی در زمینه انرژیهای نو یا تجدیدپذیر بیشتر در خصوص سیستمها به صورت off-line هستند [۷ ، ۸ و ۹] و در زمینه آموزش سیستمهای انرژی بادی مقالاتی مشاهده نمیشود.

در این مقاله یک نرم افزار آموزشی به منظور آموزش کوتاه مدت با رعایت موارد یاد شده برای آموزش نحوه عملکرد توربینهای بادی در سیستمهای انرژیهای تجدید پذیر و نو ارائه شده است. در طراحی مشخص شده کلیه استانداردهای مربوط به آموزش الکترونیکی یا e-learning تا حد ممکن رعایت شده است. همچنین، به قابلیت مهم بر خط بودن (online) نیز به طور کامل و برای اولین بار پرداخته شده است.

## ۲. شرح مختصری از نحوه عملکرد توربینهای بادی

از آنجایی که منابع انرژی تجدیدپذیر مانند انرژی باد و انرژی خورشید از رابطه دوستی بیشتری با طبیعت در مقایسه با انرژیهای فسیلی برخوردارند، علاقه زیادی به استفاده از آنها به عنوان انرژی کمکی یا جانشینی برای انرژی فسیلی وجود دارد و به خصوص این علاقه در زمینه تولید الکتریسیته بیشتر است. در گذشته، انرژی باد توسط دریا نوردان بر روی کشتیهای بادبانی استفاده می شده است. همچنین، آسیابهای بادی برای آرد کردن غله از انرژی باد بهره بردهاند. امروزه، این انرژی توسط توربینهای بادی به انرژی الکتریکی تبدیل

میشود. علی رغم هیجان موجود در خصوص تبدیل انرژی مجانی باد به الکتریسته مشکلات زیادی در استفاده گسترده از این منبع انرژی وجود دارد[۱۰]. دو نوع توربین بادی در عمل استفاده بیشتری دارند[ ۱۰]: توربینهای نوع Drag و توربینهای نوع Lift که در شکلهای ۱ و ۲ نشان داده شده اند.

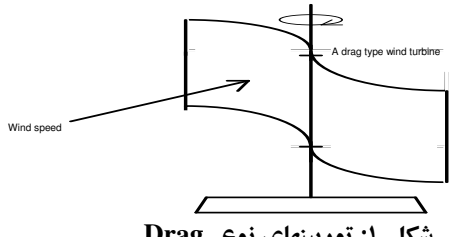

شکل ۱: توربینهای نوع Drag

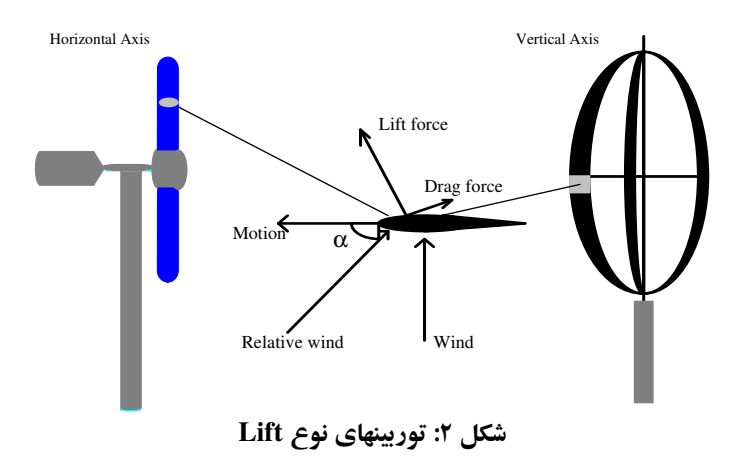

توربینهای نوع Drag با فشار باد بر پرهها و توربینهای نوع Lift با اختلاف فشار اتمسفر در دو طرف مقطع آئرودینامیکی پره به حرکت در می آیند. تابش باد با زاویه حمله مشخص می تواند نیروهای محرک چرخاننده توربین بادی را افزوده یا کاهش دهد. و فقط تنها در یک غلامحسین ریاحی و مهرداد عابدی ۱۲۳

زاویه حمله مشخص است که بالاترین گشتاور چرخاننده ایجاد می شود[۱۱]. توان موجود در سرعت باد از رابطه زیر به دست می آید[۱۱ و ۱۲]:

$$
P_w = \frac{1}{2} \times \rho \times A \times V^3
$$
  
\n
$$
PW = \text{Euler}
$$
  
\n
$$
V = \text{Euler}
$$
  
\n
$$
V = \text{Euler}
$$
  
\n
$$
A = \text{Euler}
$$
  
\n
$$
A = \text{Euler}
$$
  
\n
$$
P = \text{Euler}
$$

برای یک توربین بادی نسبت سرعت خطی نوک پره به سرعت باد به صورت استاندارد توربینها در می آید و از رابطه زیر محاسبه می شود[۱۱ و ۱۲]:  $\lambda = \frac{R \times \omega}{V}$  $(1)$  $\lambda = \lambda$ نسبت سرعت تیغه به سرعت باد  $R = \{g_i\}$ شعاع روتور  $\omega = 0$ سرعت روتور.

$$
P_{turbine} = C_p(\lambda) \times P_w
$$
  
\n
$$
P_{turbine} = C_p(\lambda) \times \frac{1}{2} \times \rho \times A \times V^3
$$
  
\n
$$
Pturbine = \sum_{i=1}^{n} P_i(\lambda) \times \frac{1}{2} \times \rho \times A \times V^3
$$
  
\n
$$
Cp(\lambda) = \sum_{i=1}^{n} P_i(\lambda) \times \frac{1}{2} \times \frac{1}{2} \times \frac{1}{2
$$

توان استخراج شده از باد طبق شکل ۳ تقسیم میشود که در فرمول ۵ مشخص شده است[۱۲].

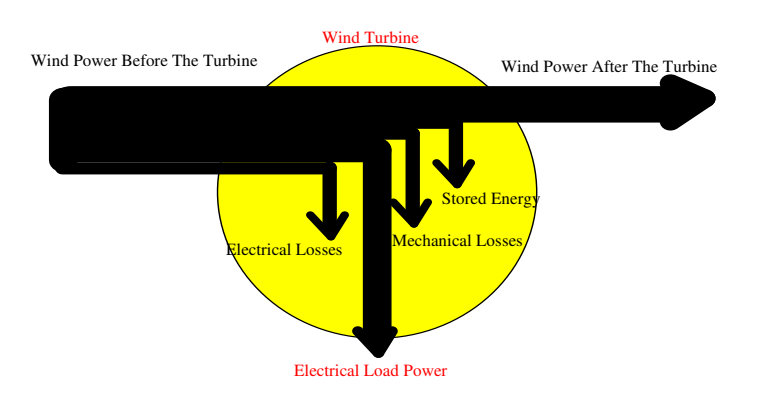

شکل ۳: دیاگرام انتفال انرژی در توربین بادی

 $(\Delta)$ 

$$
P_{turbine} = P_{inertia} + P_{friction} + Pe_{loss} + Pe_{out}
$$

تلفات توان الكتريكي = Peloss توان الكتريكي خروجي = Peout توان استخراج شده توسط توربين = Pturbine Pinertia = انرژی جنبشی ذخیره شده تلفات اصطكاك = Pfriction

$$
C_p(\lambda) \times \frac{\rho}{2} \times A \times V^3(t) = J \frac{d\omega(t)}{dt} \omega(t) + D \times \omega^2(t) + Pe_{loss} + Pe_{out}
$$

مهمترین عامل در جلوگیری استفاده گسترده از انرژی باد برای تولید الکتریسته هزینه های زیاد تولید آن است. این هزینه ها قسمتی به دلیل راندمان ضعیف توربینهای بادی [اغلب کمتر از ۳۰ درصد] در تبدیل انرژی باد به انرژی برق تحمیل شده است.

مهم ترین عامل پایین بودن راندمان توربینهای بادی به نوع پرەهای مورد استفاده در آنها مربوط میشود. به طورکلی، پرههای نوع لیفت که با نیروهای آئرودینامیکی حرکت میکنند، از راندمان بالاتری نسبت به پرههای نوع درگ(Drag) برخوردارند. ولی استفاده از پرههای نوع لیفت به تنهائی کافی نیست و باید از یک کنترلر برای کنترل راندمان در حد ماکزیمم استفاده شود. این کنترلر سرعت چرخش و زاویه pitch پره توربین بادی را متناسب با تغییرات سرعت باد تغییر می دهد. چنین کنترل سرعت متغیری نسبت سرعت تیغه پره به سرعت باد را بهینه نگه میدارد و باعث ماکزیمم شدن راندمان می شود[۱۳].

علی رغم پیشرفتهای زیاد در زمینه الکترونیک قدرت، کنترل و کامپیوتر هنوز مسائل زیادی در زمینه کنترل سرعت متغیر یک توربین بادی وجود دارد. از جمله عوامل منفی در این خصوص میتوان از عدم امکان اندازهگیری سرعت باد در محل توربین، عدم امکان تغییر سرعت بدون ثابت زمانی، وجود جریانهای گردابی در باد و تأخیر در کنترل نام برد. به همین دلیل، وجود محدودیتهای استفاده از کنترل با سرعت متغیر، سازندگان توربینهای بادی را به سمت كنترل توربين در حالت كار با سرعت ثابت سوق داده است[١٣].

به هرحال، تحت بهترین شرایط نیز راندمان یک توربین بادی هرگز از ۵۹٫۳ درصد بالاتر نخواهد رفت. این موضوع به نام قانون "بتز" (Betz) شناخته شده است. این موضوع باعث شده است تا سازندگان توربینهای بادی به راههای دیگری برای کاهش هزینهها علاوه بر افزایش راندمان رو آورند (۱۳م ۱۴).

#### ۳. مدلسازي توربين Rutland

طراحی سیستمهای کنترل برای توربینهای بادی و همچنین، مطالعه رفتاری توربینهای بادی ایجاب می کند که یک مدل کامپیوتری برای آنها وجود داشته باشد. یک مدل دینامیکی و مدلسازی کامپیوتری می تواند درک بهتری از رفتار سیستم را به دست دهد، برای پیش بینی رفتار پارامترهای مختلف سیستم به کار رود، ترمهای مؤثرتر سیستم را تشخیص دهد و آن را

شناسایی کند، برای تعیین اعتبار فرمولها و روشهای جدید اعمال شده به یک سیستم توربین بادي به کار رود و درک کامل تري به کاربر بدهد[۱۴]. در این زمینه یک توربین مدل Rutland که تصویر آن در شکل ۴ مشاهده میشود، انتخاب شد.

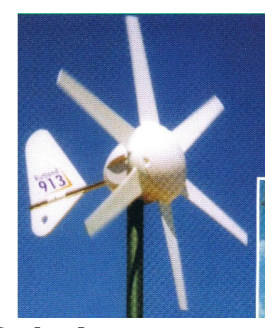

شکل ٤: توربین بادی Rutland

توربین بادی Rutland که در شکل ۴ نشان داده شده است، یک توربین شش پره نوع Lift با ژنراتور آهنربای دایم است[۱۵]. این توربین به طورکامل و دقیق در تونل باد و در معرض باد واقعی قرار گرفت و مدل کامل فیزیکی آن به دست آمد (شکل ۵) . این مدل که بصورت فرمولها و پارامترهای ریاضی فرموله شده بود، توسط برنامه ریاضی MATLAB مدل شد و مورد استفاده در این مقاله قرار گرفت[۱۵].

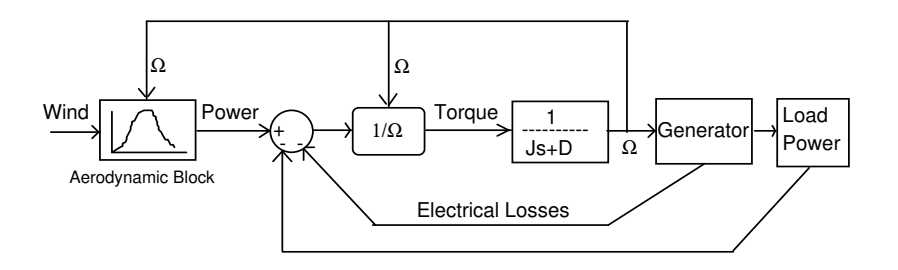

شکل ٥: بلوک دیاگرام مربوط به مدل فیزیکی توربین بادی

#### غلامحسین ریاحی و مهرداد عابدی ۱۲۷

در این کار تحقیقاتی جدید، مدل ریاضی و دینامیک توربین Rutland توسط برنامه Labview که یک نرم افزار گرافیکی مدلسازی و کنترل و ابزاری دقیق است، مجدداً مدل شده است. البته، قابلیتهای بسیار عمدهای به مدل جدید اضافه شده است که شامل: امکان نمایش گرافیک و online کلیه پارامترهای سیستم کامل توربین بادی و مقایسه آنها با یکدیگر، قرار گرفتن شکل فیزیکی مدل بر روی زمینه اطلاعاتی مدل، امکان بسیار جالب استفاده از اطلاعات وزش باد لحظهای واقعی و اعمال online آن به سیستم توربین بادی، امکان گزارشگیری قوی از سیستم مدل شده و قابلیت اجرای برنامه از طریق اینترنت است.

قابلیت سوم که علاوه بر استفاده از اطلاعات وزش باد ذخیره شده یا تولید شده به صورت تصادفی<sup>٬</sup> میتواند از باد واقعی نیز برای اعمال به توربین واقعی و زنده<sup>٬</sup> استفاده کند، این امکان را به کاربران می دهد که به این سؤال جواب دهند که اگر در شرایطی که باد در حال وزش است و درختان را تکان میدهد، یک توربین بادی داشتم، چه رفتاری خواهد داشت[۱۵  $\mathsf{S}[\mathsf{S}]$ 

مدل فیزیکی توربین Rutland براساس تجزیه سیستم توربین بادی به قطعات کوچکتر و سپس مدلسازی هر قطعه و در نظر گرفتن کلیه پارامترهای قابل ملاحظه طراحی شده است و توسط نرم افزار Labview شکل بلوک دیاگرام توربین بادی روی صفحه مانیتور کامپیوتر عيناً قابل مشاهده است.

این مدلسازی برای توربین بادی Rutland انجام شده است، ولی به هیچ وجه عنوان منحصر به این نوع توربین نیست و میتوان پارامترهای آن را تغییر داد و توربین را به مدلهای دیگر تبدیل و همه توربینهای هم خانواده Rutland را مطالعه کرد و تجزیه سیستم توربین ادی به اجزای کوچکتر این امکان را فراهم کرده است. این اجزا عبارت اند از : ļ

> ۱. مشخصه راندمان پره های توربین بادی؛ ۲. مشخصه اينرسي قطعات چرخنده؛ ۳. مشخصه های دینامیکی اصطکاک قطعات؛ ۴. فیلترهای آئرودینامیک ، مکانیکی و الکتریکی سیستم؛ ۵. قسمت کنترل کننده سیستم؛

\_\_\_\_\_\_\_\_\_\_\_\_\_\_\_\_\_\_\_\_\_\_\_\_\_\_\_\_\_\_\_\_\_\_\_\_\_\_\_\_\_\_\_\_\_\_\_\_\_\_\_\_\_\_\_\_\_\_\_\_\_\_\_\_\_\_\_\_

- 1 Random
- 2 . Online

۶. ژنراتور الکتریکی سیستم؛ ۷. بار الکتریکی سیستم.

لذا، نه تنها مدل Rutland، بلکه هر سیستم توربین بادی دیگری که هفت جزء ذکر شده مربوط به آن معلوم باشد، به راحتی جانشین توربین ارائه شده و کاملاً قابل مطالعه است. اجزای کامل سیستم مدل شده به شرح زیر ارائه شدهاند[۱۵ و ۱۶] و در برنامه كامپيوتري Labview اعمال شدهاند:

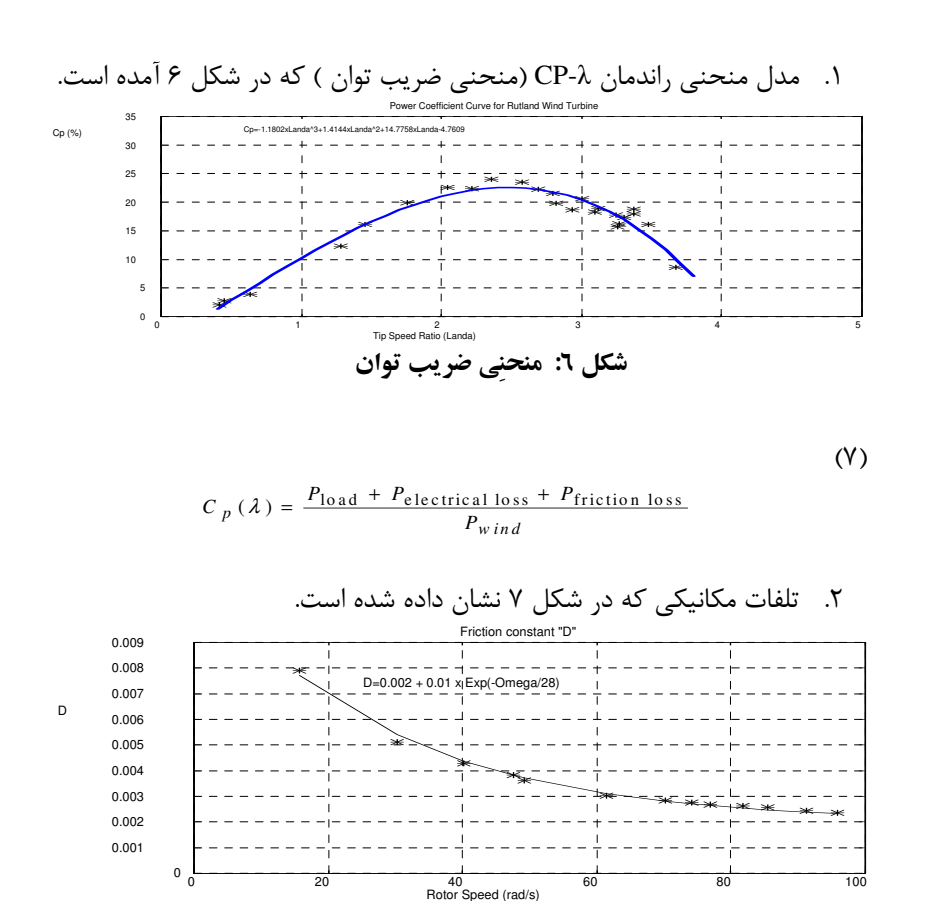

شكل ٧: تلفات مكانيكي

غلامحسین ریاحی و مهرداد عابدی ۱۲۹

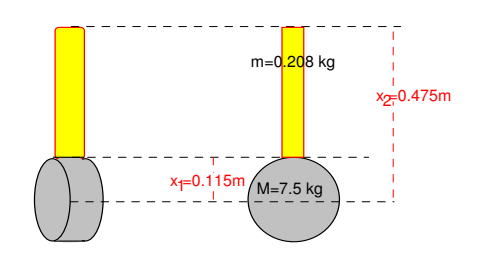

۳. اینرسی چرخنده توربین که در شکل ۸ به نشان داده شده است.

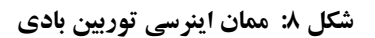

 $(\lambda)$ 

$$
J = \frac{1}{2} \times M \times X_1^2 + 6 \times \frac{m}{3 \times (X_2 - X_1)} \times (X_2^3 - X_1^3) = 0.1717 \text{ kgm}^2
$$

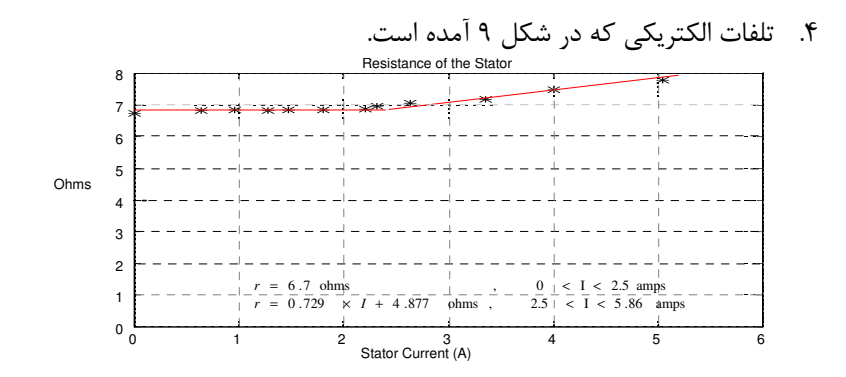

شكل ٩: تلفات الكتريكي

- ۵. ژنراتور آهنربای دائم
	- ۶. جاروبکها
	- ۷.۔ پل دیودی
	- ٨.۔ ولتاژ ضد محرکه

$$
(\ell)
$$

 $V_{1rms} = 0.6502\Omega + 0.4156,$   $V_{3rms} = 0.0578\Omega + 0.0531$ 

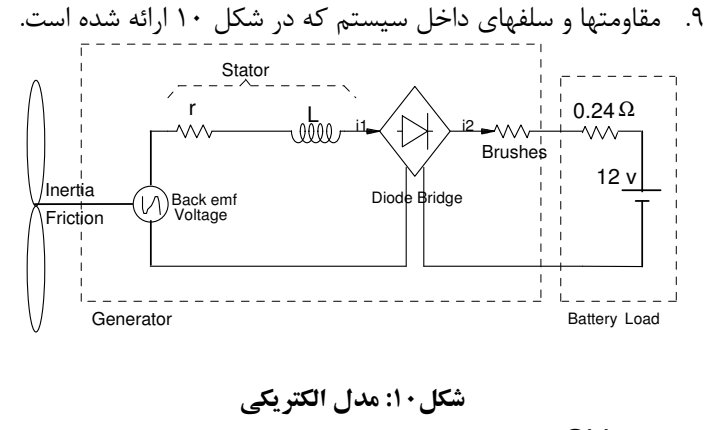

١٠. اثر Skin هاديها  $(1 \cdot)$ 

8.21 mm < { skin depth =  $\frac{K_m}{\sqrt{f}}$ } <  $\infty$ 65.5 <  $K_m$  < 75 (for copper),  $0 < f < \frac{\text{pole pairs}}{2\pi} \Omega_{\text{max}}$ , pole pairs = 4,  $\Omega_{\text{max}}$  = 100 rad / s

٤. سرعت باد در سیستم سه نوع سرعت باد را به این سیستم می توان اعمال کرد: ۱. استفاده از اطلاعات ذخیره شده وزش باد که در شکل ۱۱ نشان داده شده است.

غلامحسین ریاحی و مهرداد عابدی ۱۳۱

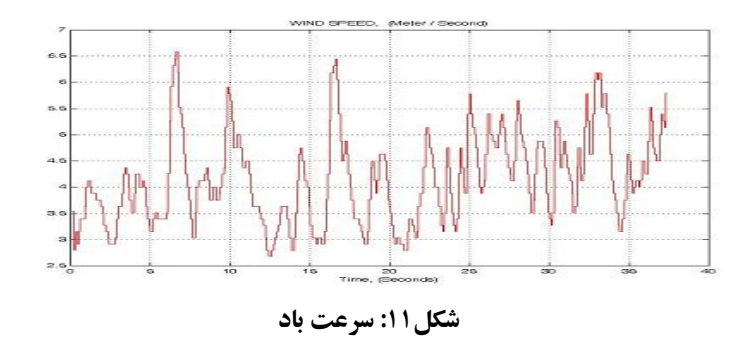

۲. تولید اطلاعات وزش باد به روشهای آماری و ریاضی و تصادفی

توزیع آماری Weibull مهم ترین توزیع در ارتباط با باد است. اطلاعات در زمینه باد باید بتواند از این توزیع weibul به دست آید. توزیع Weibull (شکل ۱۲) احتمال وقوع وزش باد بیش از یک سرعت مشخص را بیان میکند. ً مثلاً در شکل ۱، احتمال آنکه سرعت باد از صفر بیشتر باشد برابر صد در صد است یا احتمال آنکه سرعت باد از ۱۰ متر بر ثانیه بیشتر باشد برابر با ۴۰ درصد است. این امر در شکل۱۲ نشان داده شده است.

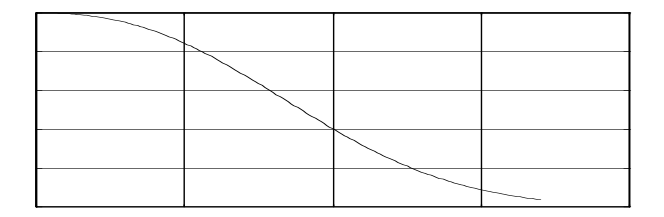

شكل12: توزيع Weibull وزش باد

مکمل دیگری که وجود دارد، استفاده ازEnergy Pattern Factor است که در این روش دینامیک بودن استخراج انرژی از باد بیان میشود و مطابق فرمول(۲) است. در این فرمول متوسط توان باد به توان متوسط باد تقسیم می شود. بدیهی است که اگر باد ثابت

اشد، این ضریب برابر با یک خواهد بود. هرچه تغییرات باد زیادتر می شود، این ضریب از ļ یک بزرگ تر میشود.

یک عدد تولیدی تصادفی نیز فرآیند اتفاقی بودن<sup>٬</sup> اطلاعات باد را کامل میکند. در خصوص گرفتن اطلاعات به صورت online از یک anemometer و اعمال آن به سیستم در مورد سوم، باید به این نکته توجه میشد که زمان اجرای برنامه روی کامپیوتر از زمان پاسخ توربین واقعی به باد واقعی بیشتر نشود که این امر با کوشش بسیار زیاد و مختصر کردن تکرارها یا iteration های برنامه صورت گرفت؛ یعنی باد واقعی چه به مدل کامپیوتری و چه به توربین واقعی که بتابد، نباید در زمان اجرا تفاوتی داشته باشد.

در مدل کامپیوتری ارائه شده منابع خطا نیز قابل درنظر گرفتن هستند. این منابع برای یک سیستم توربین بادی عبارتاند از[۹ و ۱۰]:

- خطای Yaw در تعقیب جهت باد؛
	- **•** خمش و پیچش پره ها؛
- Turbulence اطراف توربين بادي؛
- اثر دمای ناشی از تابش خورشید و انقباضها و انبساطها.

می توان پارامترهای یاد شده را به راحتی تغییر داد و از سیستم به صورت یک سیستم أموزش الكترونيكي يا e-Learning استفاده كرد.

## 0. User Interface ها در برنامه

شکل user-interface برخی از قسمتهای سیستم ارائه شده در شکل ۱۳ نشان داده شده است.

\_\_\_\_\_\_\_\_\_\_\_\_\_\_\_\_\_\_\_\_\_\_\_\_\_\_\_\_\_\_\_\_\_\_\_\_\_\_\_\_\_\_\_\_\_\_\_\_\_\_\_\_\_\_\_\_\_\_\_\_\_\_\_\_\_\_\_\_

غلامحسین ریاحی و مهرداد عابدی ۱۳۳

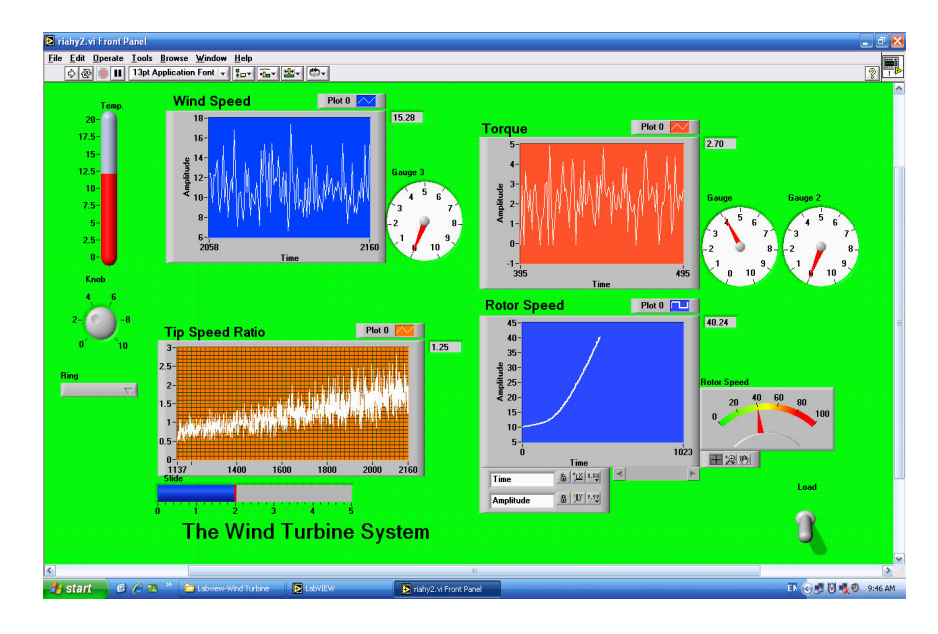

شکل ۱۳: مدل کامل interface مقابل کاربر

٦. نتيجه گيري

یک سیستم آموزش الکترونیکی بر اساس آخرین استانداردهای این رشته طراحی و اجرا شده است. در این سیستم نحوه عملکرد توربینهای بادی از مجموعه سیستم های انرژی نو یا تجدید پذیر انتخاب، طراحی و اجرا شده است. ارتباط دانشجو با سیستم طراحی شده به صورت تعامل متقابل یا interactive است و تعداد دفعات و الگوی مراجعه دانشجو به سیستم برای ارزیابی ثبت میشود. ارتباط با سیستم از طریق اینترنت و از راه دور نیز طراحی و اجرا شده است. قابلیت استفاده از سیستم به صورت بر خط(online) در این مقاله برای اولین بار ارائه شده است و این قابلیت را به کاربر می دهد که بتواند مانند شرایط واقعی با سيستم آموزش ببيند.

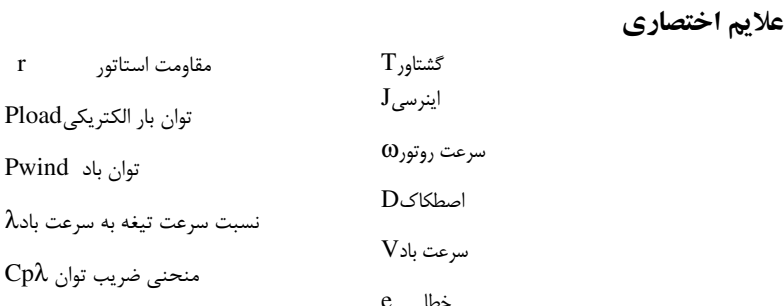

 $\mathbf r$ 

مراجع

- 1. Shneiderman, B., "Designing Information-abundant Websites: Issues and Recommendations", International Journal of Human-Computer Studies, Vol. 47, No. 1, pp. 5-29, July 1997. ۲. شعبانی نیا، فریدون، نیما امامی، " مونیتورینگ سیستم های کنترل گسترده DCS بر اساس اینترنت"، فصلنامه آموزش مهندسی ایران، سال چهارم، شماره ۱۶، زمستان ۱۳۸۱. ۳. شعبانی نیا، فریدون،" آموزش مجازی روشهای نوین و ارتقای کیفیت آموزش" ، **فصلنامه آموزش** مهندسی ایران، سال هفتم، شماره۲۷، پاییز ۱۳۸۴. ۴. مجموعه مقالات سمینار آموزش الکترونیکی و مدیریت دانش، دانشگاه تهران، شهریور ۱۳۸۴.
- 5. Ward, M, and Newlands, D., "Use of the Web in Undergraduate Teaching", **Computers & Education, Vol. 31, pp. 171–184, 1998.**
- 6. Rovai, Alfred P., The Relationships of Communicator Style, Personality-Based Learning Style, and Classroom Community among Online Graduate Students, The Internet and Higher Education, Vol. 6, pp. 347-363, 2003.
- 7. Drigas, A. S., J.Vrettaroas, L.G. Koukianakis & J.G.Glentzes, "A Virtual Lab and e-Learning System for Renewable Energy Sources", WSEAS International Multiconference in Tenerife, Canary Islands, Spain, December 16-18, 2005.
- 8. Hadzi-Kostova, B.; Styczynski, Z. A., "Teaching Renewable Energy Using Multimedia, Power Systems Conference and Exposition", IEEE PES, 10-13 Oct. 2004 Page(s): 843 - 847 vol.2, 2004.

غلامحسین ریاحی و مهرداد عابدی ۱۳۵

- 9. Transfer Tzu-Chen Hung, "The Establishment of an Interactive E-learning System for Engineering Fluid Flow and Heat", International Conference on Engineering Education – ICEE 2007, Portugal, 2007.
- 10. Riahy G.H., "Dynamic and Predictive Dynamic Wind Turbine Control", PhD Thesis, Monash University, 1999.
- 11. Heier, S., Grid Integration of Wind Energy Conversion Systems, John Wiley & Sons, 1998.
- 12. Freris, L.L., Wind Energy Conversion Systems, Prentice-Hall, 1990.
- 13. Gipe P., Wind Energy Comes of Age, New York : John Wiley & Sons, 1995.
- 14. Golding E.W., "The Generation of Electricity by Wind Power", E. & F.N. SPON Ltd, 1976.
- 15. Riahy, G., "Modelling and Simulation of a Wind Turbine System for Controller Study Purposes", Proceedings of Solar'99, Geelong, Australia, December 1999.
- 16. Riahy, G., P. Freere and G. Holmes, "Practical Wind Estimation at a Turbine", Proceedings of Solar'2000, Brisbane, Australia, November-December 2000.

(تاريخ دريافت مقاله:١٣/٢/ ١٣٨٧) (تاريخ پذيرش مقاله: ١٣٨٧/۵/١۴)